## $<<$ EJB 3.1  $>$

 $<<$ EJB 3.1  $>>$ 

- 13 ISBN 9787121167294
- 10 ISBN 7121167298

出版时间:2012-4

页数:230

字数:384000

extended by PDF and the PDF

http://www.tushu007.com

, tushu007.com

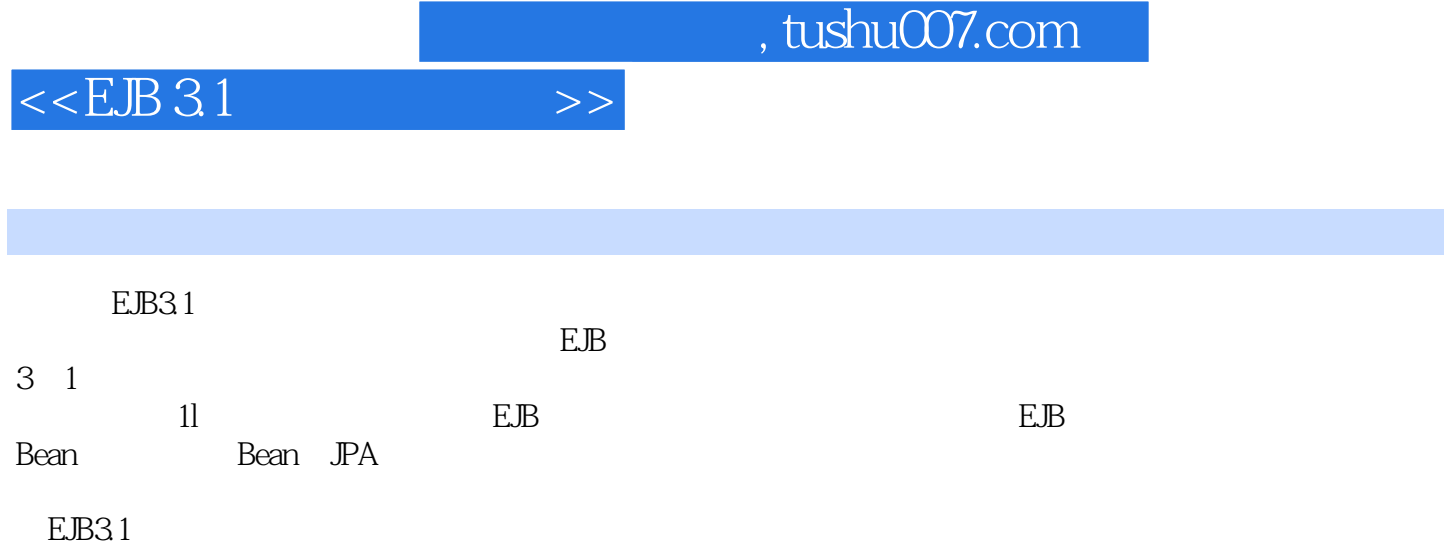

 $,$  tushu007.com

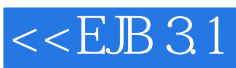

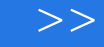

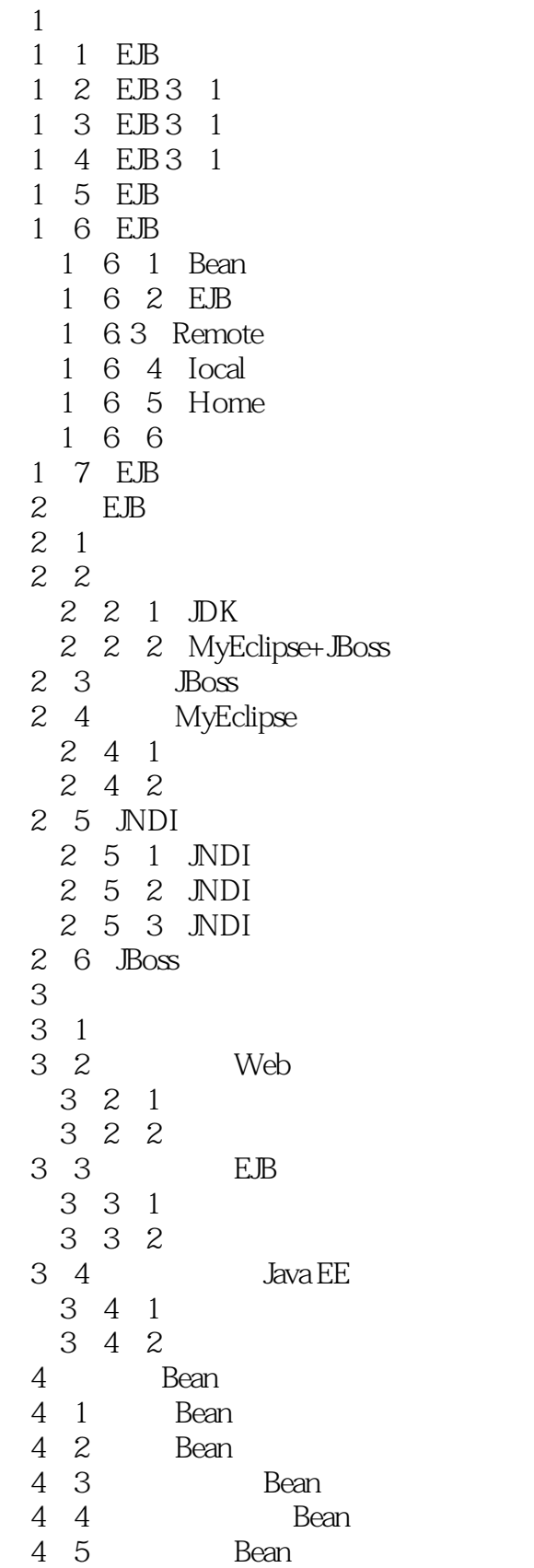

 $,$  tushu007.com

### $<<$ EJB 3.1  $>>$

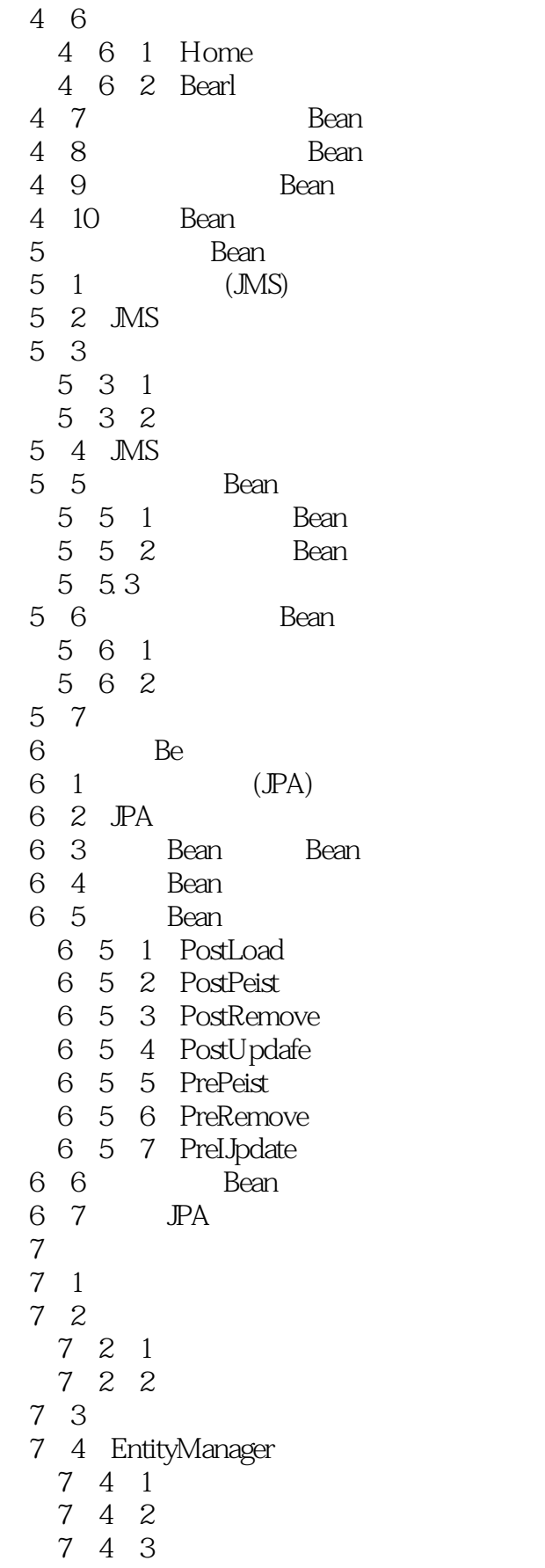

and tushu007.com<br>
and the set of the set of the set of the set of the set of the set of the set of the set of the set of the set of the set of the set of the set of the set of the set of the set of the set of the set of th

#### $<<$ EJB 3.1

## $,$  tushu007.com

# $<<$ EJB 3.1

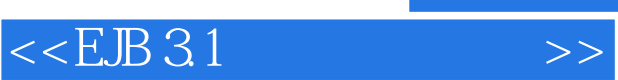

本站所提供下载的PDF图书仅提供预览和简介,请支持正版图书。

更多资源请访问:http://www.tushu007.com